……………………………………………………………………. Gorlice …………………………

( imię i nazwisko ucznia /rodzica/ opiekuna prawnego)

……………………………………………………………………….

( adres zamieszkania)

……………………………………………………………………… ( numer telefonu)

……………………………………………………………………… e – mail

Dyrektor

 Zespołu Szkół Zawodowych Im. K. Pułaskiego 38-300 Gorlice, ul. Niepodległości 5

## WNIOSEK O UNIEWAŻNIENIE mLEGITYMACJI

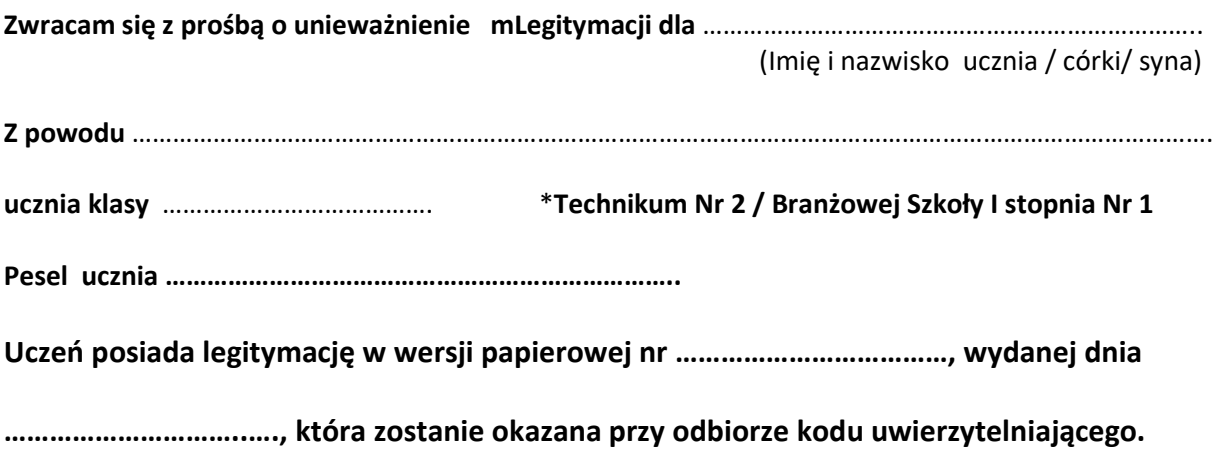

Jednocześnie informuję o zapoznaniu się z regulaminem usługi mLegitymacji szkolnej w Aplikacji Obywatel.

\*właściwe podkreślić

 …………. …………………………………………………………………. ( data i podpis ucznia / rodzica/ opiekuna prawnego)